# **แผนที่สนามสอบ 8 แห่ง**

## **1. สนามสอบมหาวิทยาลัยศรีนครินทรวิโรฒ ประสานมิตร กรุงเทพมหานคร**

ห้องปฏิบัติการคอมพิวเตอร์ 01-35-0502E และ 01-35-0503E ชั้น 5 อาคารเรียนรวม (Learning Tower)

สำนักนวัตกรรมการเรียนรู้ <https://goo.gl/maps/EZcd47B6uSu1fjEc9>

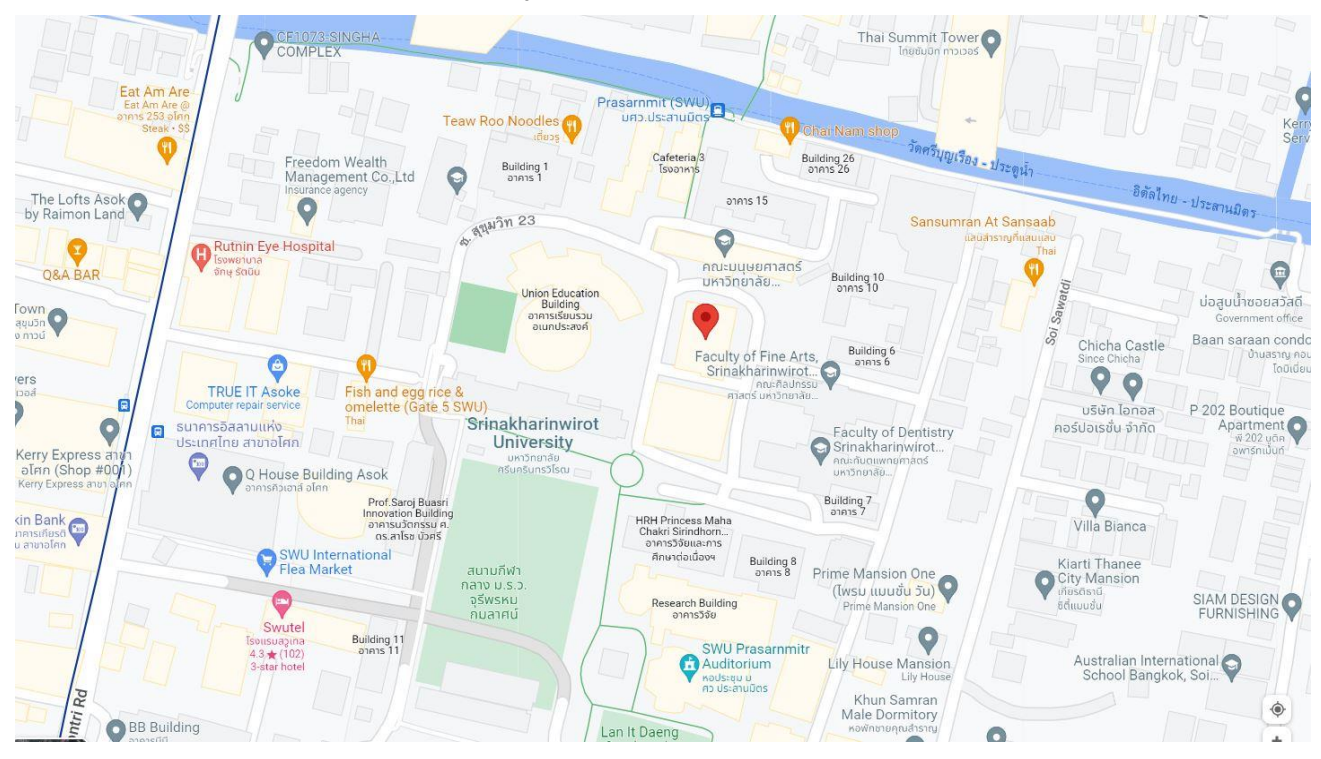

**2. สนามสอบมหาวิทยาลัยศรีนครินทรวิโรฒ องครักษ์ จังหวัดนครนายก**

ห้องปฏิบัติการคอมพิวเตอร์ 301 (องครักษ์) และคอมพิวเตอร์ 302 (องครักษ์) สำนักคอมพิวเตอร์

สำนักคอมพิวเตอร์ [https://goo.gl/maps/JRuk](https://goo.gl/maps/JRuk7moY9pDRwCnR7)7moY9pDRwCnR7

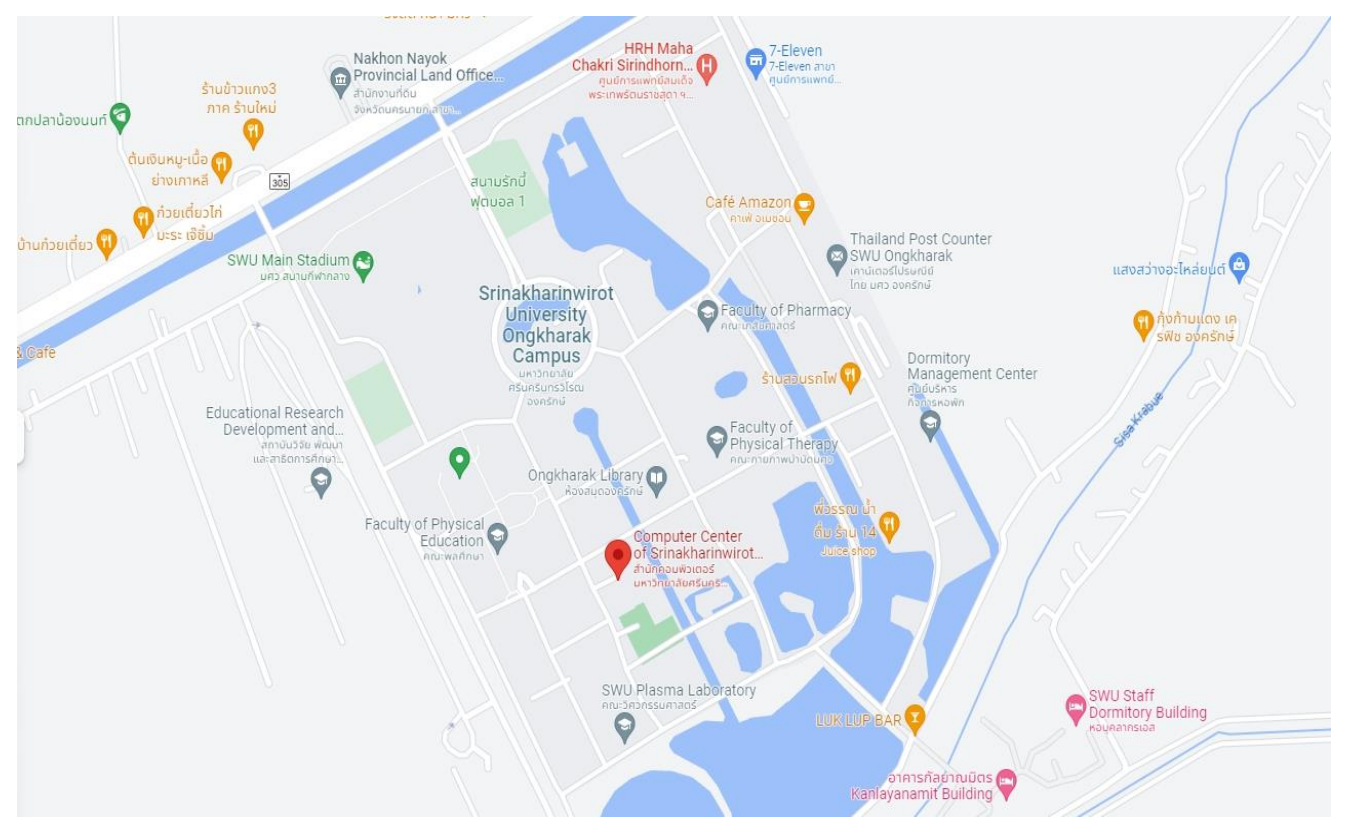

## **3. สนามสอบมหาวิทยาลัยธรรมศาสตร์ ศูนย์รังสิต จังหวัดปทุมธานี**

ห้องคอมพิวเตอร์ ห้อง 2038 ห้อง 2039 อาคารเรียนรวม ชั้น 2 สำนักงานศูนย์เทคโนโลยีสารสนเทศและการสื่อสาร

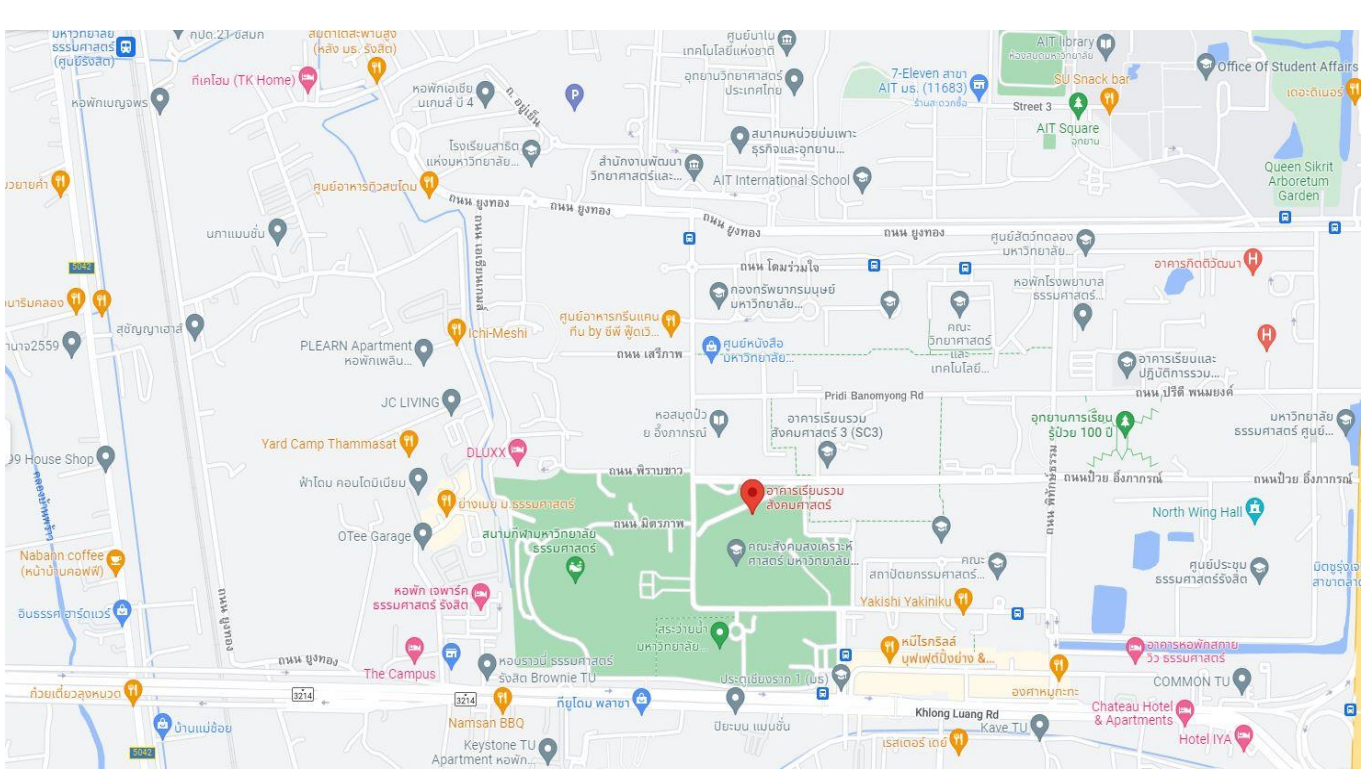

<https://goo.gl/maps/tJ1kT5jjgiXUUB9Y7>

**4. สนามสอบมหาวิทยาลัยหัวเฉียวเฉลิมพระเกียรติ จังหวัดสมุทรปราการ** ห้องปฏิบัติการคอมพิวเตอร์ ห้อง 2-424 ห้อง 2-425 คณะวิทยาศาสตร์และเทคโนโลยี ชั้น 4 อาคารเรียน

[13°36'55.2"N 100°45'35.3"E -](https://www.google.com/maps/place/13%C2%B036) Google Maps

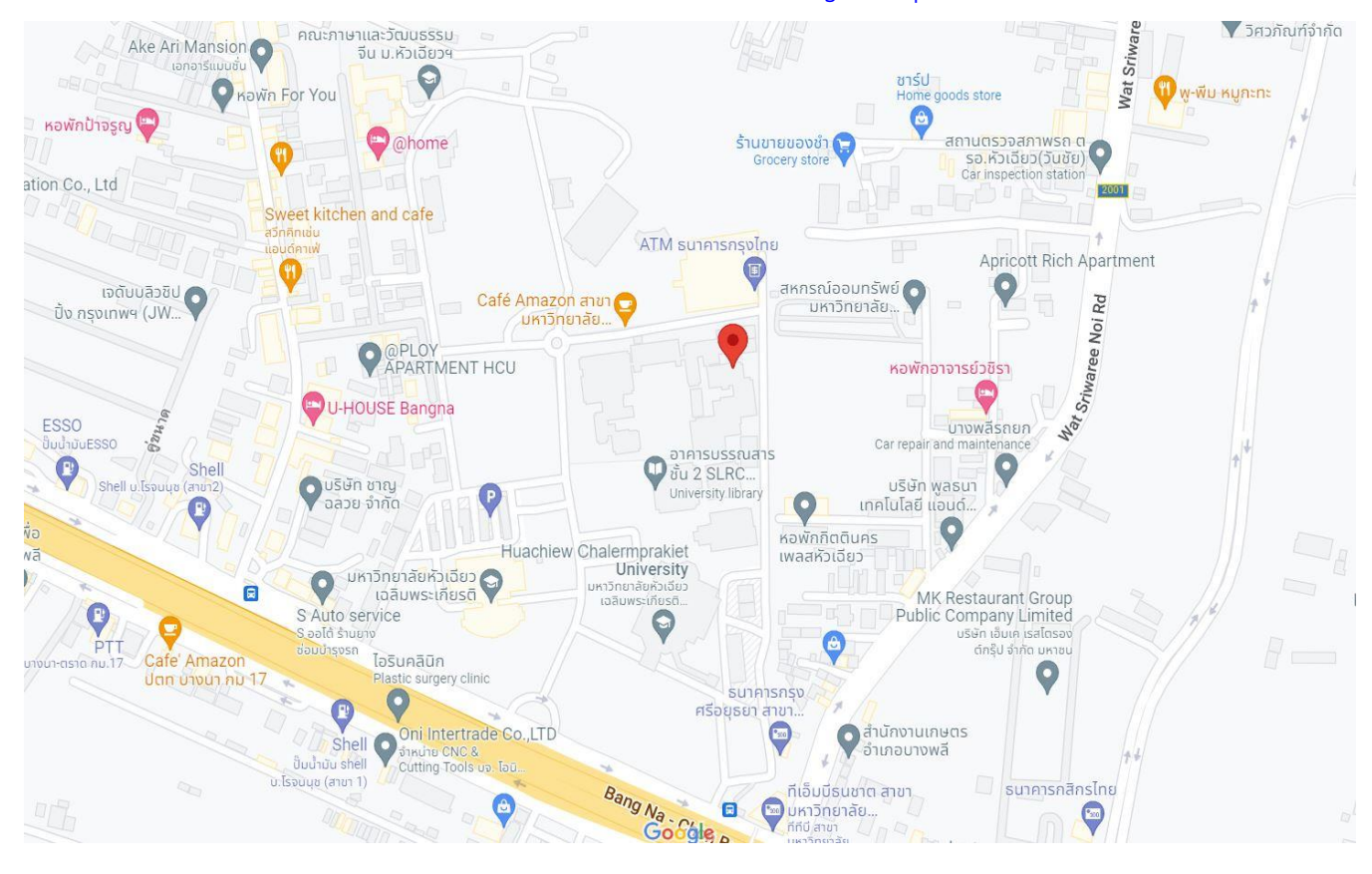

2

# **4. สนามสอบมหาวิทยาลัยหัวเฉียวเฉลิมพระเกียรติ จังหวัดสมุทรปราการ** ห้องปฏิบัติการคอมพิวเตอร์ ห้อง 2-321 ห้อง 2-322 คณะนิเทศศาสตร์ ชั้น 3 อาคารเรียน

[https://goo.gl/maps/gniFgKZJT](https://goo.gl/maps/gniFgKZJT54uZJRC6)54uZJRC6

![](_page_2_Picture_2.jpeg)

# **5. สนามสอบมหาวิทยาลัยนเรศวร จังหวัดพิษณุโลก**

ห้องปฏิบัติการคอมพิวเตอร์ ห้อง ๔๔ ชั้น ๔ อาคารปราบไตรจักร์

[https://maps.app.goo.gl/CTFC](https://maps.app.goo.gl/CTFC8Vh5s7sRcBpK7)8Vh5s7sRcBpK7

![](_page_2_Picture_6.jpeg)

## **6. สนามสอบมหาวิทยาลัยขอนแก่น จังหวัดขอนแก่น**

## ห้องคอมพิวเตอร์ ชั้น ๓ อาคารเรียนรวม คณะแพทยศาสตร์

#### [https://maps.app.goo.gl/pTxNsV](https://maps.app.goo.gl/pTxNsV58nt7To4tz5)58nt7To4tz5

![](_page_3_Figure_3.jpeg)

## **7. สนามสอบมหาวิทยาลัยเชียงใหม่จังหวัดเชียงใหม่**

## ห้องปฏิบัติการคอมพิวเตอร์ ITSC Corner Headquarter อาคารศูนย์นวัตกรรมการเรียนรู้

#### [https://maps.app.goo.gl/r](https://maps.app.goo.gl/r9GsrCuWh6nSZwp5A)9GsrCuWh6nSZwp5A

![](_page_3_Figure_7.jpeg)

4

## **7. สนามสอบมหาวิทยาลัยเชียงใหม่จังหวัดเชียงใหม่**

ห้องปฏิบัติการคอมพิวเตอร์ ITSC Lab (๑st floor) สำนักบริการเทคโนโลยีสารสนเทศ

#### [https://maps.app.goo.gl/mEh](https://maps.app.goo.gl/mEh2qVLq2NFYmgK3A)2qVLq2NFYmgK3A

![](_page_4_Picture_3.jpeg)

## **8. สนามสอบมหาวิทยาลัยวลัยลักษณ์ จังหวัดนครศรีธรรมราช**

ห้องปฏิบัติการคอมพิวเตอร์ ห้อง e-Testing 1-4 ศูนย์เทคโนโลยีดิจิทัล อาคารคอมพิวเตอร์

**That Buri Hall** แบลงสาธต<br>เทคโนโลยีการเกษตร **Walailak University** โครงการศึกษาวิจัย ร้านกล้าดี  $\boldsymbol{\Theta}$ Lecture Building 3,<br>Walailak University การพัฒนาสายพัเ Architecture &<br>Design Building G อาคารเรียนรวม 5 en är ้<br><mark>| มหาวิทยาลัย วลัย.</mark>  $\bullet$  $\bullet$ O O  $\Theta$ ส่วนสื่อสารองค์กร อาคารเรียนรวม € O ์ตลาดนัดจันทร์ประดู่ ST มหาวิทยาลัย Mechanical and DURKA CAFE สำนักวิชาพหุภาษา ี้ มหาวิทยาลัย วลัย..  $\bullet$ ู้<br>และการศึกษาทั่วไป  $\bigcirc$ Robotic Engineering. อาคารเรียน  $\Theta$ รวม 7|<br>มหาวิทยาลัย<br>วลัยลักษณ์ College of<br>...College of Lecture Building 1,<br>Walailak University Anatomy Building ศูนย์บรรณสาร School of Medicine ้ หูเนียบรรณสาร<br>และสื่อการศึกษา... 9 Kerry Express<br>...Retail Service Point University library  $\bullet$ Q  $\Theta$  $\bullet$ ห้องปฏิบัติการ<br>เภสัชศาสตร์ B6 **NU Food Makerspace** ้อาคารกายวิภาคศาสตร์ 2 ์<br>- ศูนย์นวัตกรรม<br>นและการ สอน...  $\frac{1}{2}$ อกยานวิทยาศาสตร์  $\bigodot$  แสารงใหญ่ อาคาร ศูนย์เครื่องมือ าารเรียนแ็ ้ และเทคโนโลยี  $\odot$ บริหาร มหาวิทยาลัย. วิทยาศาสตร์ และ  $\begin{picture}(16,17) \put(0,0){\line(1,0){15}} \put(10,0){\line(1,0){15}} \put(10,0){\line(1,0){15}} \put(10,0){\line(1,0){15}} \put(10,0){\line(1,0){15}} \put(10,0){\line(1,0){15}} \put(10,0){\line(1,0){15}} \put(10,0){\line(1,0){15}} \put(10,0){\line(1,0){15}} \put(10,0){\line(1,0){15}} \put(10,0){\line(1,0){15}} \put(10,0){\line(1$ Walailak University  $\Theta$ ศูนย์ความเป็นเลิศ ส่วนทรัพยากร ัด้านวิทยาศาสตร์: ์ศูนย์เครื่องมือ~ มนษย์และองค์กร. และปฏิบัติการ...  $\bullet$  $\bullet$  $\bullet$ G Pek Pharma Research and Academic Service Building  $\Theta$ S สำนักวิชาพยาบาล Acedemic Building 8 ศาสตร์ ม.วลัยลักษณ์ คลังพัสดุส่วน<br>อาคารและสถานที่ นยากเขียนแนก<br>อชศาสตร์... \_สำนักวิชารั่งศาสตร์<br>|และนิติศาสตร์  $\Theta$ สหเวชศาสตร์.. Google-School of Management

<https://goo.gl/maps/32fWGb5YwZVoCwse7>